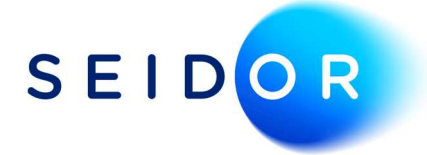

# Date Deviates from Permissible Range

Date: 23/08/2022 Author: Sonia Devi

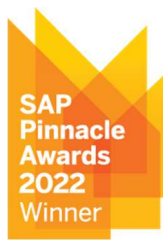

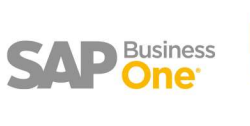

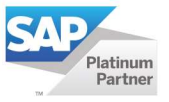

## Contents

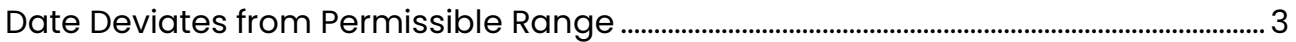

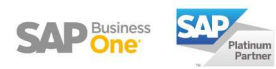

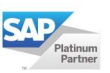

### DATE DEVIATES FROM PERMISSIBLE RANGE

 When trying to add a document in SAP the following error message appears: 'Date deviates from permissible range'

8 Date deviates from permissible range

 This occurs when adding a document where the due date or document date is out of the date range specified within the posting period.

#### Example

Posting Date: 31/12/2022 Due Date: 31/01/2023 Document Date: 31/12/2022

#### Current Setup

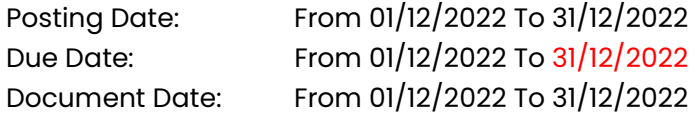

#### Update Setup

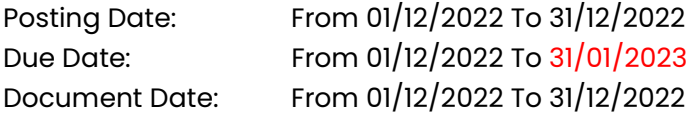

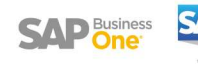

#### Solution

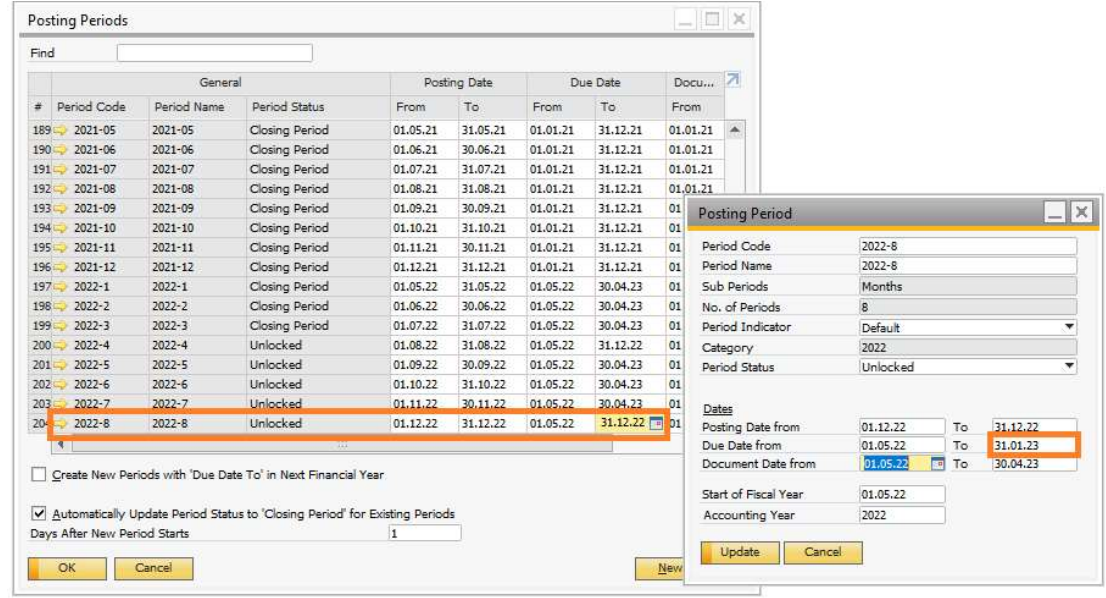

Navigate to Administration > System Initialisation > Posting Periods

- Drill into the period you are posting the document to. In our example we will open December posting period.
- Change the due date field to 31.01.23 within the specific posting period. Then click on update.
- You may need to review future periods and extend out the due dates as required.

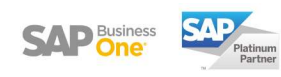